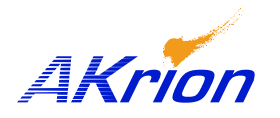

*AKrion* Technical Bulletin

*Place a copy of this bulletin in the front of each Blueprints Manual. Redline drawings as needed and include a TB reference note. Reference TB implementation on site Action Item Box-chart and/or site tool history management log.*

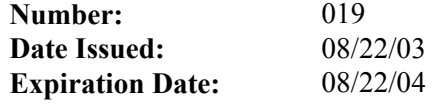

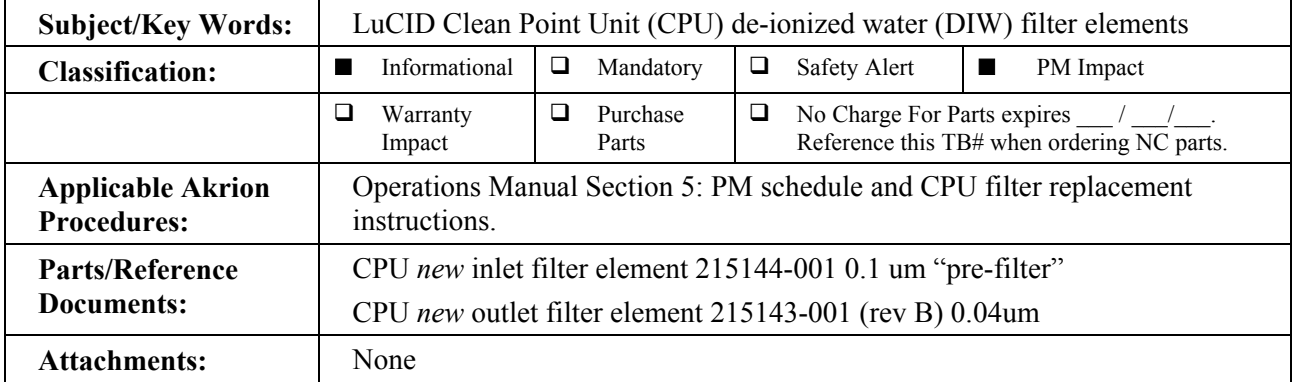

**Issue:** Akrion now recommends a Clean Point Unit inlet filter element pore size of 0.1um and a CPU outlet filter element pore size of 0.04um. This larger to smaller pore size in the liquid flow path will improve the filtration efficiency. The Akrion part number of the 0.04um filter is 215143-001 (rev B).

- **Symptoms:** Follow standard PM procedures or trouble shooting methods when necessary to determine CPU filter element replacement schedule.
- **Test/Validate:** N/A

**Solution:** With the next CPU filter element replacement, install the 215144-001 (0.1um) element first in the flow path or inlet side, and install the 215143-001 (0.04um) element second or on the outlet flow side housing. The elements are hydrophilic and do not require any special wetting or flushing procedures.